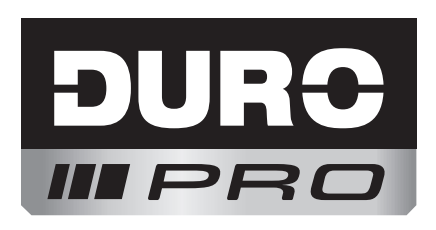

# Kreuzlinienlaser

D-KLL 10/1

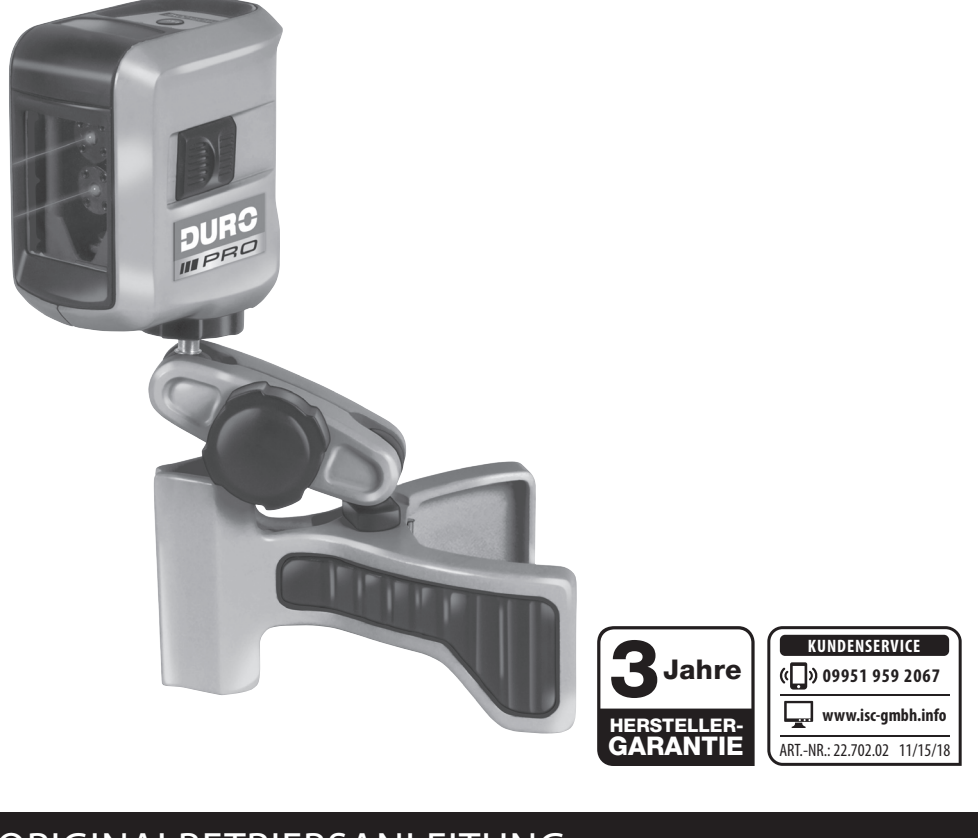

# ORIGINALBETRIEBSANLEITUNG

EAN 29083701 7 C ∈ □ △ ∈ <sup>⊠</sup> ☆ FH-Nr.: 22.702.02 • I.-Nr.: 11018

D\_KLL\_10\_1\_SPK7.indb 1 \_KLL\_10\_1\_SPK7.indb 12.06.2018 13:19:16 2.06.2018

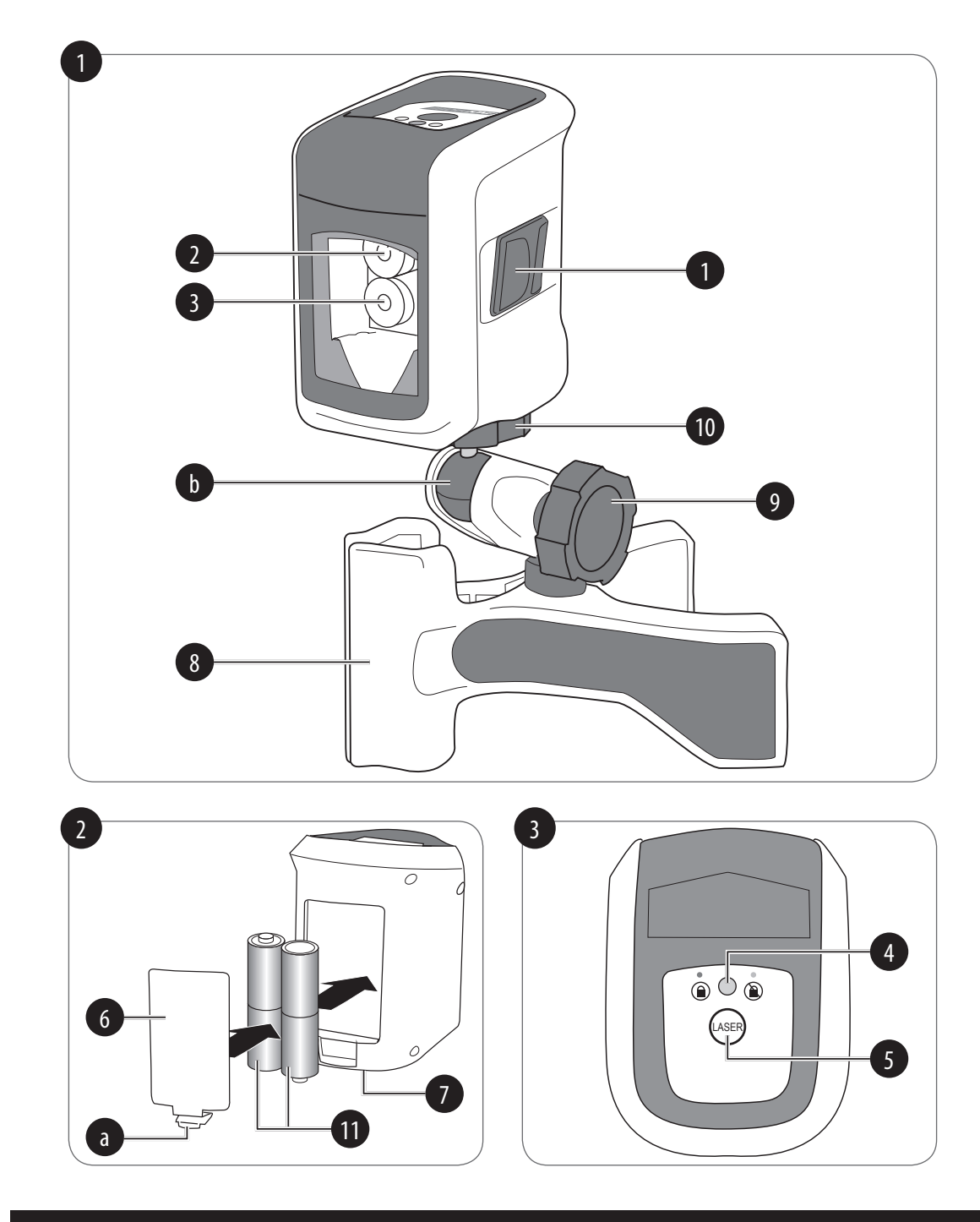

 $\left| \begin{array}{ccc} D_K L L_1 & 0 & 1.5PK7. \end{array} \right|$  ,  $D_K L_1 = 12.06.2018$  13:19:18 2.06.2018 13:19:18 2.06.2018 13:19:18 2.06.2018 13:19:18 2.06.2018 13:19:18 2.06.2018 13:19:18 2.06.2018 13:19:18 2.06.2018 13:19:18 2.06.2018 13:19:18

 $\equiv$ 

 $\|$ 

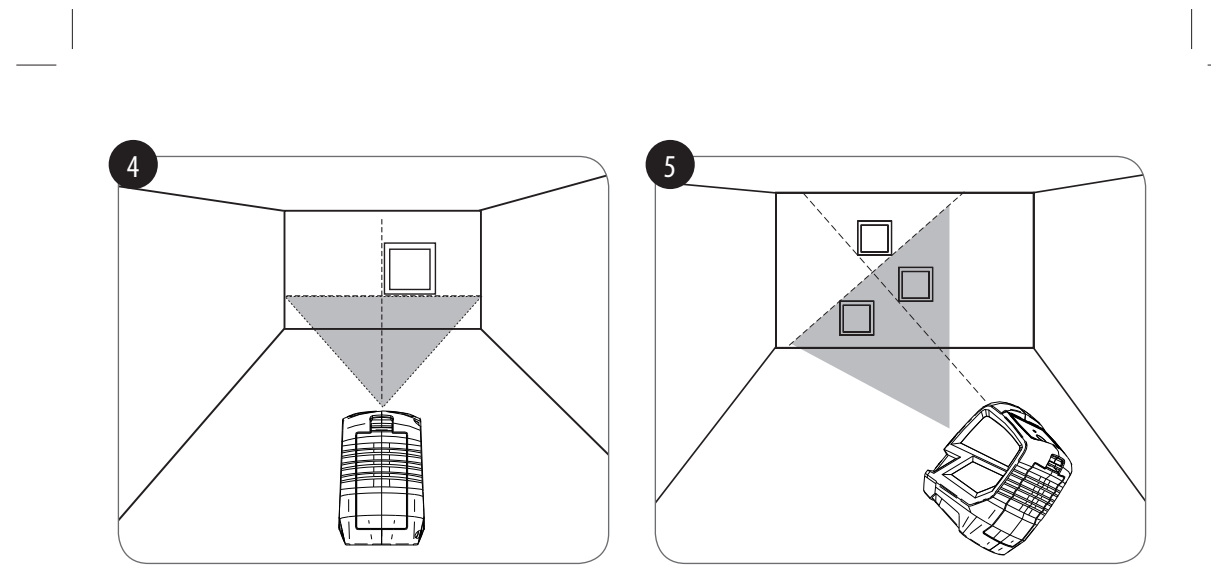

 $\left| \begin{array}{ccc} D_K L L_1 & 10 & 1.5 P K7. \end{array} \right|$  12.06.2018 13:19:19 2.06.2018 13:19:19 2.06.2018 13:19:19 2.06.2018 13:19:19 2.06.2018 13:19:19 2.06.2018 13:19:19 2.06.2018 13:19:19 2.06.2018 13:19:19 2.06.2018 13:19:19 2.06.2018

 $\begin{array}{c} \hline \end{array}$ 

## **Inhaltsverzeichnis**

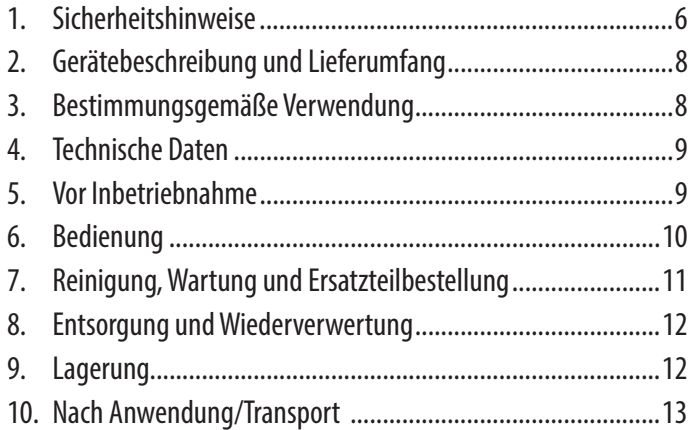

 $\left| \begin{array}{ccc} D_K L L_1 O_1_S P K7. \end{array} \right|$  12.06.2018 13:19:20 2.06.2018 13:19:20 2.06.2018 13:19:20 2.06.2018 13:19:20 2.06.2018 13:19:20 2.06.2018 13:19:20 2.06.2018 13:19:20 2.06.2018 13:19:20 2.06.2018 13:19:20 2.06.2018 13:1

 $\overline{\phantom{a}}$ 

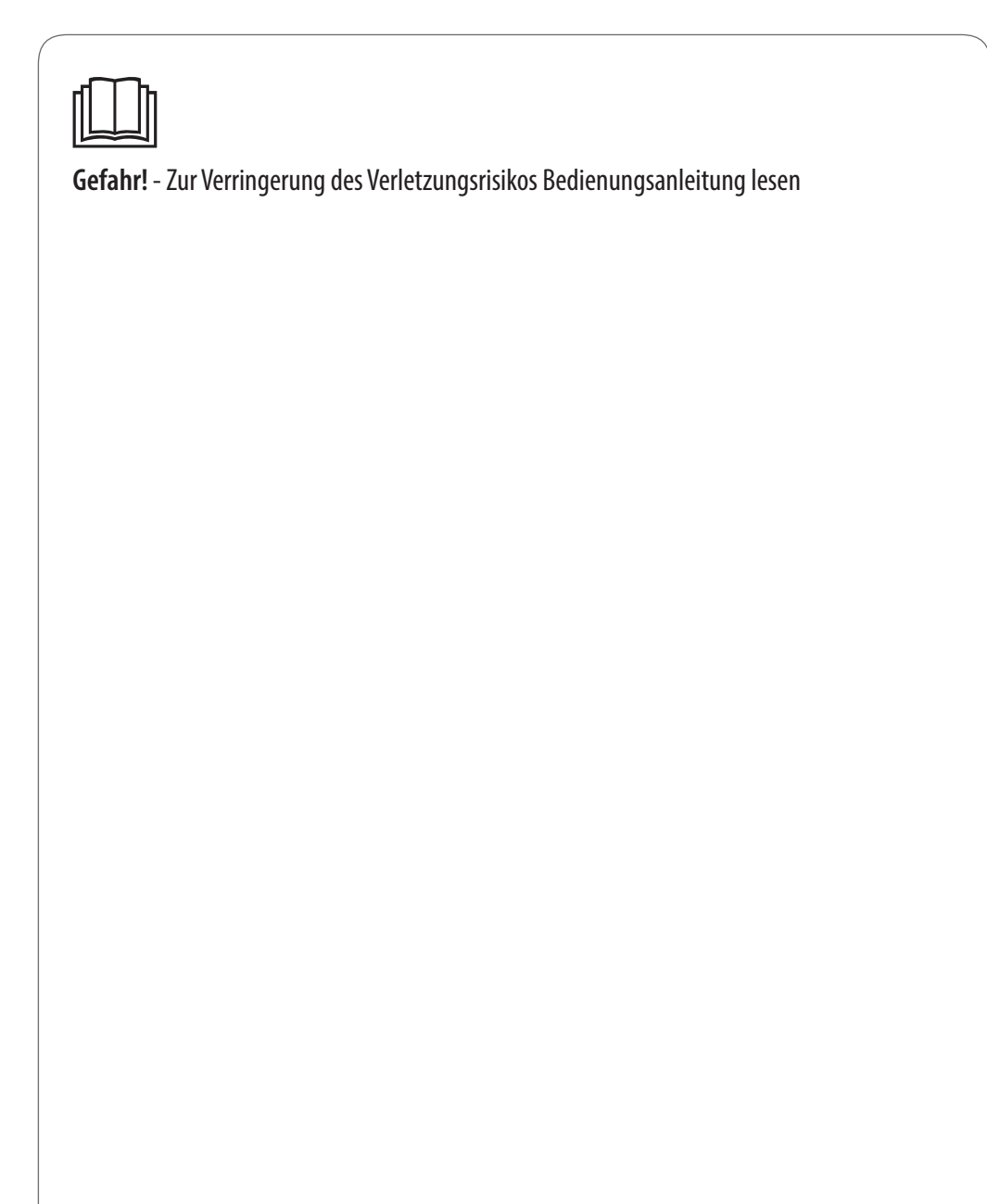

 $\vert$  D\_KLL\_10\_1\_SPK7.indb 5  $\vert$  12.06.2018 13:19:20 2.06.2018 13:19:20 2.06.2018 13:19:20 2.06.2018 13:19:20 2.06.2018 13:19:20 2.06.2018 13:19:20 2.06.2018 13:19:20 2.06.2018 13:19:20 2.06.2018 13:19:20 2.06.2018 13:19:

#### **Gefahr:**

Beim Benutzen von Geräten müssen einige Sicherheitsvorkehrungen eingehalten werden, um Verletzungen und Schäden zu verhindern. Lesen Sie diese Originalbetriebsanleitung/Sicherheitshinweise deshalb sorgfältig durch. Bewahren Sie diese gut auf, damit Ihnen die Informationen jederzeit zur Verfügung stehen. Falls Sie das Gerät an andere Personen übergeben sollten, händigen Sie diese Originalbetriebsanleitung/Sicherheitshinweise bitte mit aus. Wir übernehmen keine Haftung für Unfälle oder Schäden, die durch Nichtbeachten dieser Anleitung und der Sicherheitshinweise entstehen.

Diese Betriebsanleitung kann auch als PDF-Datei von unserer Internetseite www.isc-gmbh.info heruntergeladen werden.

#### **1. Sicherheitshinweise**

#### **Gefahr:**

**Lesen Sie alle Sicherheitshinweise und Anweisungen.** Versäumnisse bei der Einhaltung der Sicherheitshinweise und Anweisungen können elektrischen Schlag, Brand und/oder schwere Verletzungen verursachen.

**Bewahren Sie alle Sicherheitshinweise und Anweisungen für die Zukunft auf.** 

**Spezielle Hinweise zum Laser** - **Gefahr! Laserstrahlung Nicht in den Strahl blicken Laserklasse 2**

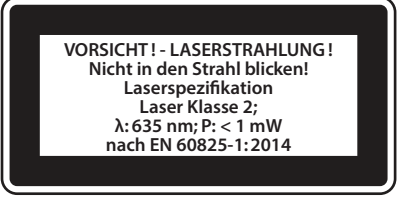

- Niemals direkt in den Strahlengang blicken.
- Den Laserstrahl nie auf reflektierende Flächen und Personen oder Tiere richten. Auch ein Laserstrahl mit geringer Leistung kann Schäden am Auge verursachen.
- Vorsicht wenn andere als die hier angegebenen Verfahrensweisen ausgeführt werden, kann dies zu einer gefährlichen Strahlungsexposition führen.
- Lasermodul niemals öffnen.
- Es ist nicht erlaubt Veränderungen am Laser vorzunehmen um die Leistung des Lasers zu erhöhen.

• Der Hersteller übernimmt keine Haftung für Schäden die durch Nichtbeachtung der Sicherheitshinweise entstehen.

**Sicherheitshinweise zu den Batterien** Nutzung der Batterien

- Das Einsetzen von Batterien bei eingeschaltetem Laser kann zu Unfällen führen.
- Bei ungeeigneter Benutzung kann es zum Auslaufen der Batterien kommen. Vermeiden Sie Kontakt mit der Batterieflüssigkeit. Falls Sie in Kontakt mit Batterieflüssigkeit kommen sollten, reinigen Sie den Körperteil mit fließendem Wasser. Sollte Batterieflüssigkeit in die Augen geraten, sollten Sie zusätzlich sofort einen Arzt aufsuchen.
- Ausgelaufene Batterieflüssigkeit kann zu Hautreizungen und Verbrennungen führen.
- Setzen Sie Batterien niemals übermäßiger Wärme wie Sonnenschein, Feuer oder dergleichen aus.
- Laden Sie Batterien niemals wieder auf, die nicht dafür geeignet sind. Explosionsgefahr!
- Halten Sie Batterien von Kindern fern, schließen Sie sie nicht kurz oder nehmen Sie sie nicht auseinander.
- Suchen Sie sofort einen Arzt auf, wenn eine Batterie verschluckt wurde.
- Reinigen Sie Batterie- und Gerätekontakte vor dem Einlegen bei Bedarf.
- Achten Sie beim Einlegen auf die richtige Polarität.
- Entfernen Sie erschöpfte Batterien umgehend aus dem Gerät. Es besteht erhöhte Auslaufgefahr.
- Tauschen Sie immer alle Batterien gleichzeitig aus.
- Setzen Sie nur Batterien des gleichen Typs ein, verwenden Sie keine unterschiedlichen Typen oder gebrauchte und neue Batterien miteinander.
- Stellen Sie sicher, dass das Gerät nach Gebrauch abgeschaltet ist.
- Entfernen Sie die Batterien bei längerer Nichtverwendung aus dem Gerät.
- Batterien nicht deformieren/beschädigen oder öffnen/auseinandernehmen und nicht kurzschließen.

## **2. Gerätebeschreibung und Lieferumfang**

#### **2.1 Gerätebeschreibung (Bild 1-3)**

- 1 Ein-/Ausschalter (Blockieren des Lasers)
- 2 Horizontaler Laser
- 3 Vertikaler Laser
- 4 LED Anzeige
- 5 Auswahltaste Laserlinien
- 6 Batteriefachdeckel
- 7 ¼ Zoll Innengewinde
- 8 Universalklemme
- 9 Justierschraube
- 10 ¼ Zoll Außengewinde mit Drehrad
- 11 Batterien

#### **2.2 Lieferumfang**

- Öffnen Sie die Verpackung und nehmen Sie das Gerät vorsichtig aus der Verpackung.
- Entfernen Sie das Verpackungsmaterial sowie Verpackungs-/und Transportsicherungen (falls vorhanden).
- Überprüfen Sie, ob der Lieferumfang vollständig ist.
- Kontrollieren Sie das Gerät und die Zubehörteile auf Transportschäden.
- Bewahren Sie die Verpackung nach Möglichkeit bis zum Ablauf der Garantiezeit auf.

#### **Gefahr!**

**Gerät und Verpackungsmaterial sind kein Kinderspielzeug! Kinder dürfen nicht mit Kunststoff beuteln, Folien und Kleinteilen spielen! Es besteht Verschluckungs- und Erstickungsgefahr!**

- Kreuzlinienlaser
- Halterung
- $2x 1.5 V =$  Batterie; Typ AA (LR6)
- Originalbetriebsanleitung

#### **3. Bestimmungsgemäße Verwendung**

Der Kreuzlinienlaser projiziert mithilfe von Lasern Linien an die Wand und ist dadurch bestimmt zum Ausrichten von z.B. Fliesen, Fenstern, Türen oder Bildern.

Das Gerät darf nur nach seiner Bestimmung verwendet werden. Jede weitere darüber hinausgehende Verwendung ist nicht bestimmungsgemäß. Für daraus hervorgerufene Schäden oder Verletzungen aller Art haftet der Benutzer/Bediener und nicht der **Hersteller** 

Bitte beachten Sie, dass unsere Geräte bestimmungsgemäß nicht für den gewerblichen, handwerklichen oder industriellen Einsatz konstruiert wurden. Wir überneh-

D\_KLL\_10\_1\_SPK7.indb 8 \_KLL\_10\_1\_SPK7.indb 12.06.2018 13:19:21 2.06.2018

men keine Gewährleistung, wenn das Gerät in Gewerbe-, Handwerks- oder Industriebetrieben sowie bei gleichzusetzenden Tätigkeiten eingesetzt wird.

#### **4. Technische Daten**

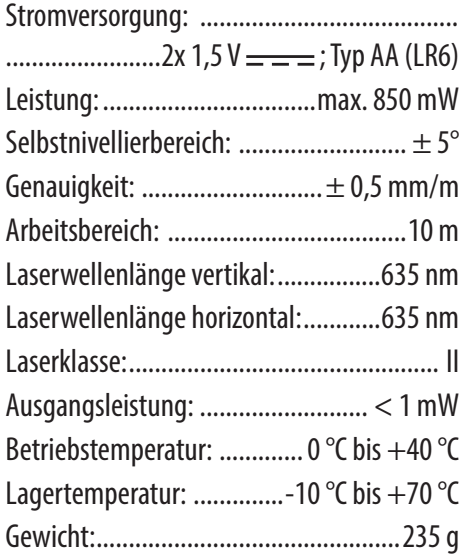

#### **5. Vor Inbetriebnahme**

#### **5.1 Batterien einsetzen (Bild 2)**

- Schalten Sie das Gerät mit dem Ein-/ Ausschalter (1) aus (Position OFF).
- Öffnen Sie den Batteriefachdeckel (6) indem Sie die Nase (a) nach oben drücken.
- Legen Sie die Batterien (11) ein und achten Sie dabei auf die richtige Polarität.
- Schließen Sie den Batteriefachdeckel (6) wieder und achten Sie darauf, dass dieser einrastet.

Blinkt die LED Anzeige (4) kontinuierlich rot trotz gerade stehendem Gerät, so sind die Batterien leer. Tauschen Sie diese wie oben beschrieben aus.

#### **5.2 Universalklemme verwenden (Bild 1/ Pos. 8)**

Die mitgelieferte Universalklemme (8) können Sie an Tischen, Regalen oder ähnlichem durch Klemmung befestigen.

Um das Gerät auf die Universalklemme zu montieren gehen Sie wie folgt vor:

- Schrauben Sie das Gerät mit dem Innengewinde (7) am Boden des Gerätes auf das Außengewinde (10) der Universalklemme (8).
- Sichern Sie die Verbindung mithilfe des Drehrades.
- Mithilfe des Justierschraube (9) und den Kugelgelenken (b) kann das Gerät auf die gewünschte Neigung verstellt werden.

Die Demontage erfolgt in umgekehrter Reihenfolge.

#### **6. Bedienung**

#### **6.1 Ein-/Ausschalten (Bild 1/3) Gefahr!**

Richten Sie den Laserstrahl niemals auf Personen oder Tiere und blicken Sie nicht selbst in den direkten oder reflektierten Laserstrahl, auch nicht aus größerer Entfernung. Dadurch können Sie Personen blenden, Unfälle verursachen oder das Auge schädigen.

#### **Einschalten:**

- Stellen Sie den Laser auf einen ebenen Untergrund oder montieren Sie ihn auf die Universalklemme und befestigen Sie diese wie in 5.2 beschrieben.
- Schalten Sie den Laser ein, indem Sie den Ein-/Ausschalter nach vorne in Position ON schieben. Die Laser schalten sich ein, die LED (Bild 3/Pos. 4) leuchtet grün und das Pendel ist nicht mehr blockiert, sodass sich der Laser ausrichten kann.
- Drücken Sie die Taste (5), um die vertikale oder die horizontale Linien einzeln aus- oder wieder einzublenden.

#### **Ausschalten:**

Zum Ausschalten schieben Sie den Ein-/Ausschalter wieder nach hinten in Position OFF. Die Laser schalten sich aus und das Pendel wird blockiert.

#### **Hinweis!**

Um Schäden bei Transport oder Lagerung zu vermeiden, muss das Gerät immer wie oben beschrieben ausgeschaltet sein.

#### **6.2 Automatische Ausrichtung des Lasers (Bild 4)**

Nach dem Einschalten mithilfe des Ein-/ Ausschalters (1) richten sich die Laser durch das Pendel nun selbst aus, sodass vertikale und horizontale Linie in Waage an der Wand angezeigt werden (siehe Bild 4).

Drücken Sie die Taste (5), um die vertikale oder horizontale Linie einzeln auszublenden oder einzublenden.

#### **Hinweis!**

**Achten Sie darauf, dass das Gerät nicht über 5 Grad gekippt wird oder schräg steht. In diesem Fall blinken die Laserstrahlen und die LED (4) leuchtet rot.**

#### **6.3 Manuelle Ausrichtung des Lasers (Bild 5)**

Die Laser können auch manuell ausgerichtet werden, sodass diagonale Linien angezeigt werden können. Gehen Sie dazu wie folgt vor:

- Stellen Sie den Laser auf einen ebenen Untergrund oder montieren Sie ihn auf die Universalklemme und befestigen Sie diese wie in 5.2 beschrieben.
- Schalten Sie das Gerät mit dem Ein-/ Ausschalter (1) ein.
- Warten Sie, bis sich die Laser ausgerichtet haben und stellen Sie den Ein/ Ausschalter (1) wieder nach rechts in Position OFF.
- Drücken Sie nun die Taste (5). Die Laser schalten sich ein und die LED (4) leuchtet rot, da das Pendel blockiert ist.
- Nun können Sie den Laser auf den von Ihnen gewünschten Winkel kippen, sodass die Linien diagonal an der Wand angezeigt werden (siehe Bild 5).
- Drücken Sie die Taste (5), um die vertikale oder die horizontale Linie einzeln auszublenden, einzublenden oder das Gerät wieder auszuschalten.

# **7. Reinigung, Wartung und Ersatzteilbestellung**

#### **7.1 Reinigung**

- Halten Sie das Gerät stets sauber.
- Wir empfehlen, dass Sie das Gerät direkt nach jeder Benutzung reinigen.
- Reinigen Sie das Gerät regelmäßig mit einem feuchten Tuch und etwas Schmierseife. Verwenden Sie keine Reinigungs- oder Lösungsmittel; diese könnten die Kunststoffteile des Gerätes angreifen. Achten Sie darauf, dass kein Wasser in das Geräteinnere gelangen kann.
- Reinigen Sie insbesondere das Sichtfenster vor den Lasern regelmäßig.

# **7.2 Wartung**

Im Geräteinneren befinden sich keine weiteren zu wartenden Teile.

Lassen Sie das Gerät nur von qualifizierten Fachpersonal reparieren.

#### **7.3 Ersatzteilbestellung:**

Bei der Ersatzteilbestellung sollten folgende Angaben gemacht werden;

- Typ des Gerätes
- Artikelnummer des Gerätes
- Ident-Nummer des Gerätes
- Ersatzteilnummer des erforderlichen Ersatzteils

Aktuelle Preise und Infos finden Sie unter www.isc-gmbh.info

#### **8. Entsorgung und Wiederverwertung**

Das Gerät befindet sich in einer Verpackung, um Transportschäden zu verhindern. Diese Verpackung ist Rohstoff und ist somit wieder verwendbar oder kann dem Rohstoffkreislauf zurückgeführt werden. Das Gerät und dessen Zubehör bestehen aus verschiedenen Materialien, wie z.B. Metall und Kunststoffe. Defekte Geräte gehören nicht in den Hausmüll. Zur fachgerechten Entsorgung sollte das Gerät an einer geeigneten Sammelstellen abgegeben werden. Wenn Ihnen keine Sammelstelle bekannt ist, sollten Sie bei der Gemeindeverwaltung nachfragen.

#### **Entsorgung der Batterien**

Batterien beinhalten umweltgefährdende Materialien. Werfen Sie Batterien nicht in den Hausmüll, ins Feuer oder ins Wasser. Batterien sollen gesammelt, recycelt oder umweltfreundlich entsorgt werden. Senden Sie verbrauchte Batterien an die iSC GmbH, Eschenstraße 6 in D-94405 Landau. Dort wird vom Hersteller eine fachgerechte Entsorgung gewährleistet.

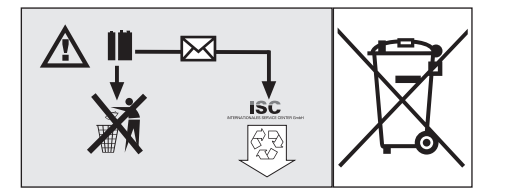

#### **9. Lagerung**

Reinigen Sie den Kreuzlinienlaser vor der Lagerung wie im Kapitel "Reinigung" beschrieben und legen Sie den Laser in seine Verpackung. Bewahren Sie den Kreuzlinienlaser außerhalb der Reichweite von Kindern, in einem vor Feuchtigkeit und Frost geschütztem Raum auf. Die optimale Lagertemperatur liegt zwischen -10 und 70 ˚C.

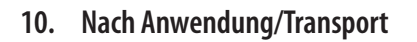

Achten Sie darauf, dass das Laser-Fenster während des Transports nicht beschädigt werden kann.

- 1. Schalten Sie den Kreuzlinienlaser vor dem Transport aus.
- 2. Entnehmen Sie die Batterien aus dem Laser.
- 3. Ziehen Sie alle Schrauben fest.
- 4. Überprüfen Sie, ob das Gerät keinerlei Schäden aufweist.
- 5. Sichern Sie den Kreuzlinienlaser gegen Stöße und Vibrationen.

#### **Achtung!**

Die Garantie-Urkunde ist der Maschine separat beigelegt.

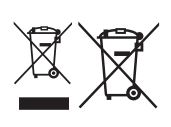

Nur für EU-Länder

Werfen Sie Elektrowerkzeuge nicht in den Hausmüll!

Gemäß europäischer Richtlinie 2012/19/EU über Elektro- und Elektronik-Altgeräte und Umsetzung in nationales Recht müssen verbrauchte Elektrowerkzeuge getrennt gesammelt werden und einer umweltgerechten Wiederverwertung zugeführt werden.

Recycling-Alternative zur Rücksendeaufforderung:

Der Eigentümer des Elektrogerätes ist alternativ anstelle Rücksendung zur Mitwirkung bei der sachgerechten Verwertung im Falle der Eigentumsaufgabe verpflichtet. Das Altgerät kann hierfür auch einer Rücknahmestelle überlassen werden, die eine Beseitigung im Sinne der nationalen Kreislaufwirtschafts- und Abfallgesetze durchführt. Nicht betroffen sind den Altgeräten beigefügte Zubehörteile und Hilfsmittel ohne Elektrobestandteile.

Der Nachdruck oder sonstige Vervielfältigung von Dokumentation und Begleitpapieren der Produkte, auch auszugsweise, ist nur mit ausdrücklicher Zustimmung der iSC GmbH zulässig.

Technische Änderungen vorbehalten

D\_KLL\_10\_1\_SPK7.indb 14 \_KLL\_10\_1\_SPK7.indb 12.06.2018 13:19:21 2.06.2018

#### **Einhell Germany AG · Wiesenweg 22 · D-94405 Landau/Isar**

#### **Konformitätserklärung**

- **D** erklärt folgende Konformität gemäß EU-Richtlinie und Normen für Artikel
- **GB** explains the following conformity according to EU directives and norms for the following product
- **F** déclare la conformité suivante selon la directive CE et les normes concernant l'article
- **I** dichiara la seguente conformità secondo la direttiva UE e le norme per l'articolo
- **NL** verklaart de volgende overeenstemming conform EU richtlijn en normen voor het product
- **E** declara la siguiente conformidad a tenor de la directiva y normas de la UE para el artículo
- **P** declara a seguinte conformidade, de acordo com as diretiva CE e normas para o artigo
- **DK** attesterer følgende overensstemmelse i medfør af EU-direktiv samt standarder for artikel
- **S** förklarar följande överensstämmelse enl. EU-direktiv och standarder för artikeln
- **FIN** vakuuttaa, että tuote täyttää EU-direktiivin ja standardien
- vaatimukset **EE** tõendab toote vastavust EL direktiivile ja standarditele
- **CZ** vydává následující prohlášení o shodě podle směrnice EU a norem pro výrobek
- **SLO** potrjuje sledečo skladnost s smernico EU in standardi za izdelek
- **SK** vydáva nasledujúce prehlásenie o zhode podľa smernice
- EÚ a noriem pre výrobok **H** a cikkekhez az EU-irányvonal és Normák szerint a következő konformitást jelenti ki
- **PL** deklaruje zgodność wymienionego poniżej artykułu z następującymi normami na podstawie dyrektywy WE.<br>**BG** декларира съответното съответствие съгласно
- Директива на ЕС и норми за артикул **LV** paskaidro šādu atbilstību ES direktīvai un standartiem
- **LT** apibūdina šį atitikimą EU reikalavimams ir prekės normoms **RO** declară următoarea conformitate conform directivei UE şi
- normelor pentru articolul
- **GR** δηλώνει την ακόλουθη συμμόρφωση σύμφωνα με την Οδηγία ΕΚ και τα πρότυπα για το προϊόν
- **HR** potvrđuje sljedeću usklađenost prema smjernicama EU i normama za artikl
- **BIH** potvrđuje sljedeću usklađenost prema smjernicama EU i normama za artikl
- **RS** potvrđuje sledeću usklađenost prema smernicama EZ i normama za artikal
- **RUS** следующим удостоверяется, что следующие продукты соответствуют директивам и нормам ЕС
- **UKR** проголошує про зазначену нижче відповідність виробу
- директивам та стандартам ЄС на виріб **MK** ја изјавува следната сообрзност согласно
- ЕУ-директивата и нормите за артикли **TR** Ürünü ile ilgili AB direktifl eri ve normları gereğince aşağıda açıklanan uygunluğu belirtir
- **N** erklærer følgende samsvar i henhold til EU-direktivet og standarder for artikkel
- **IS** Lýsir uppfyllingu EU-reglna og annarra staðla vöru

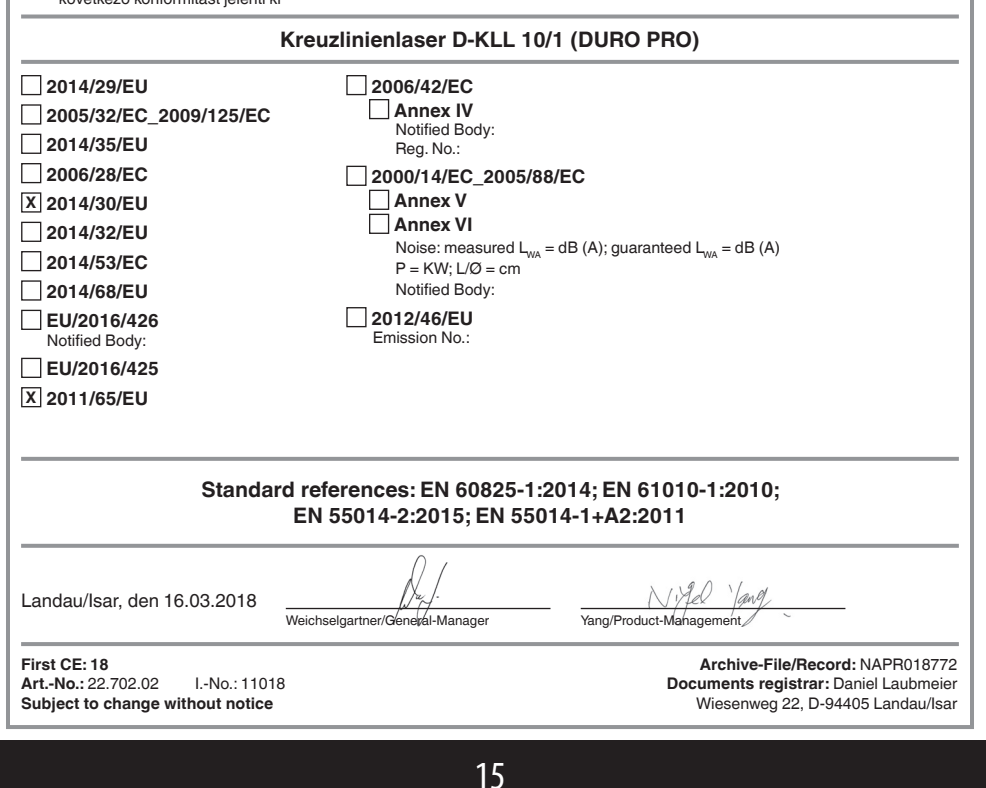

D\_KLL\_10\_1\_SPK7.indb 15 \_KLL\_10\_1\_SPK7.indb 12.06.2018 13:19:21 2.06.2018

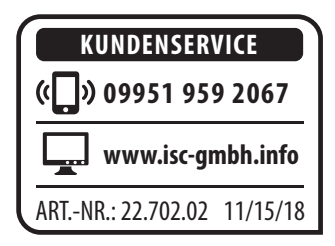

© Copyright Nachdruck oder Vervielfältigung (auch auszugsweise) nur mit Genehmigung der: Einhell Germany AG Wiesenweg 22 94405 Landau/Isar Deutschland

#### 2018

Diese Druckschrift, einschließlich aller ihrer Teile, ist urheberrechtlich geschützt.

Jede Verwertung außerhalb der engen Grenzen des Urheberrechtes ist ohne Zustimmung der Einhell Germany AG unzulässig und strafbar.

Das gilt insbesondere für Vervielfältigungen, Übersetzungen, Mikroverfilmungen und die Einspeisung und Verarbeitung in elektronischen Systemen.

Importiert durch: Einhell Germany AG Wiesenweg 22 94405 Landau/Isar Deutschland Email: info@einhell.com

EH 05/2018 (02)

D\_KLL\_10\_1\_SPK7.indb 16 \_KLL\_10\_1\_SPK7.indb 12.06.2018 13:19:21 2.06.2018